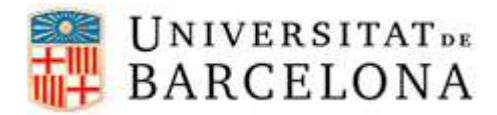

## **PASSOS PER CONFIGURAR L'EDUROAM EN UBUNTU**

Per a poder-nos connectar a la xarxa **eduroam** en Ubuntu, cal seguir els següents passos de configuració:

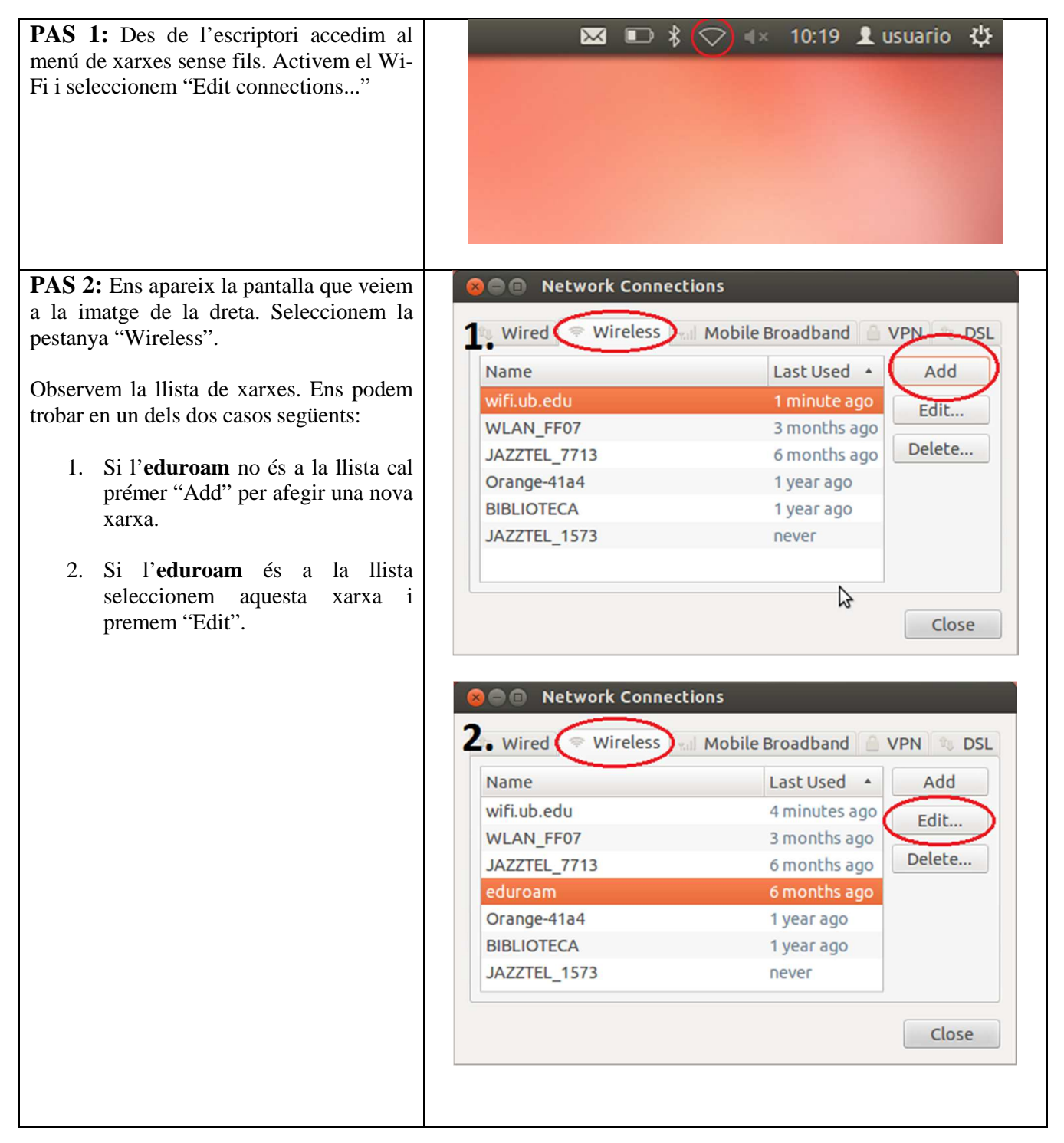

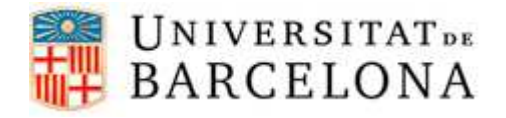

## **Àrea de Tecnologies**

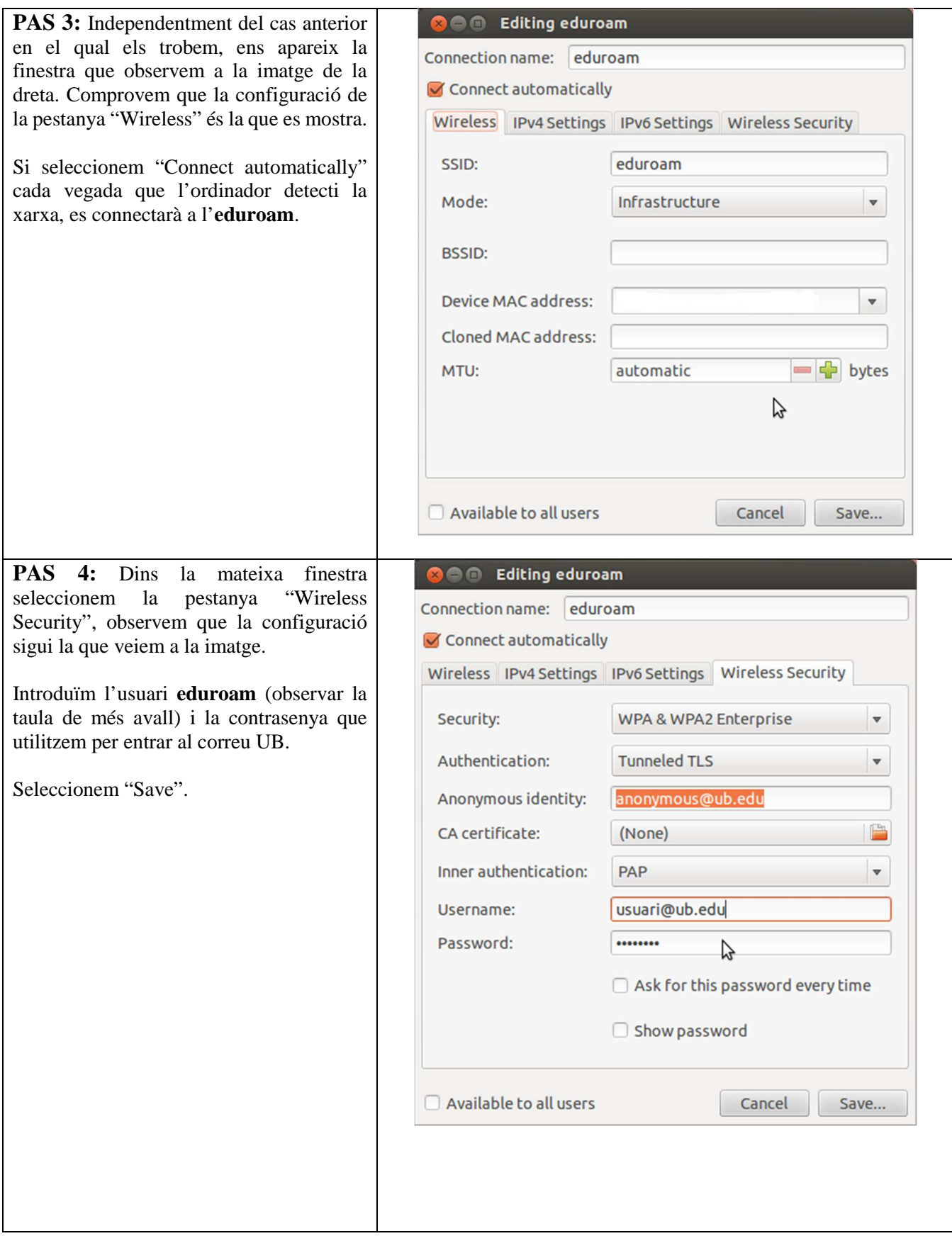

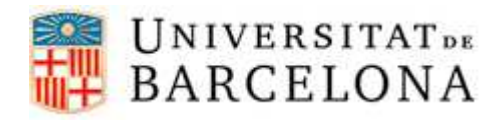

## **Àrea de Tecnologies**

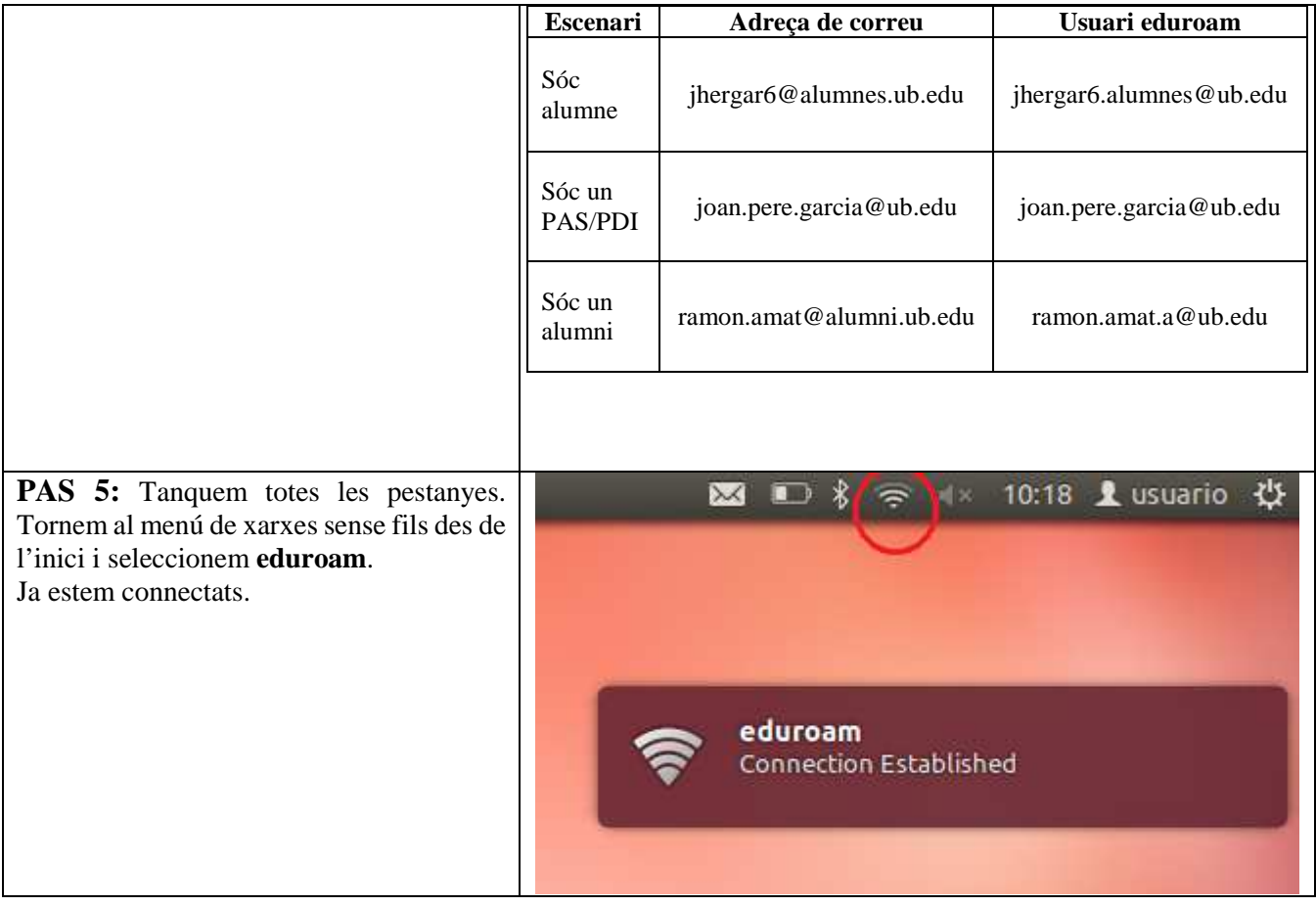